**Тема урока: «Файлы и папки Работа с файлами и папками»**

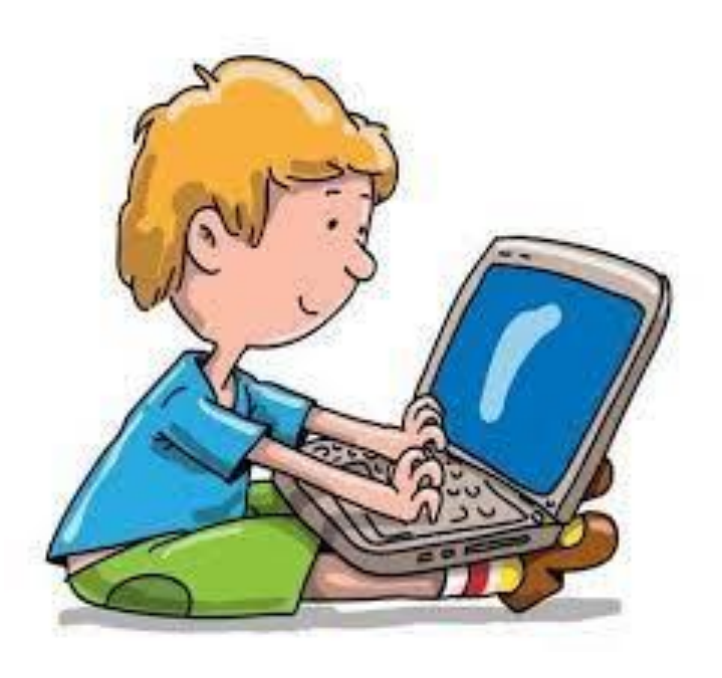

Учитель: Фёдорова Д.В. Дата: 17.11.21 Класс: 4 (1 группа)

**Цель урока:** познакомить учащихся с понятиями «файл» и «папка». *Образовательная*

- рассмотреть основные понятия темы. *Воспитательная*
- воспитание информационной культуры учащихся, внимательности, аккуратности, дисциплинированности, усидчивости; *Развивающая*
- развитие познавательных интересов, навыков работы с компьютером, самоконтроля, умения конспектировать.

#### **Что нужно сделать:**

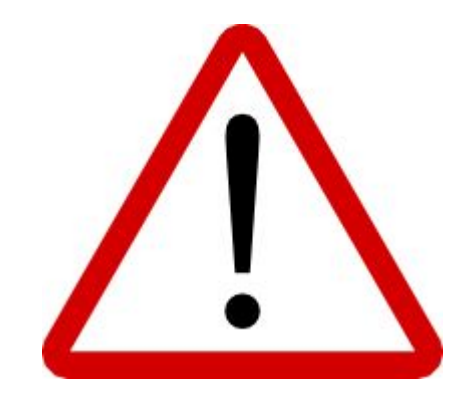

- изучить материал презентации;
- записать в тетрадь понятия «Папка», «Файл», действия с файлами и папками («Модификация», «Перемещение», «Копирование», «Удаление»);
- ответить устно на вопросы (17, 18 слайд).

#### **Ключевые понятия**

- *• Файл*
- *• Имя файла*
- *• Папка*
- *• Размер файла*

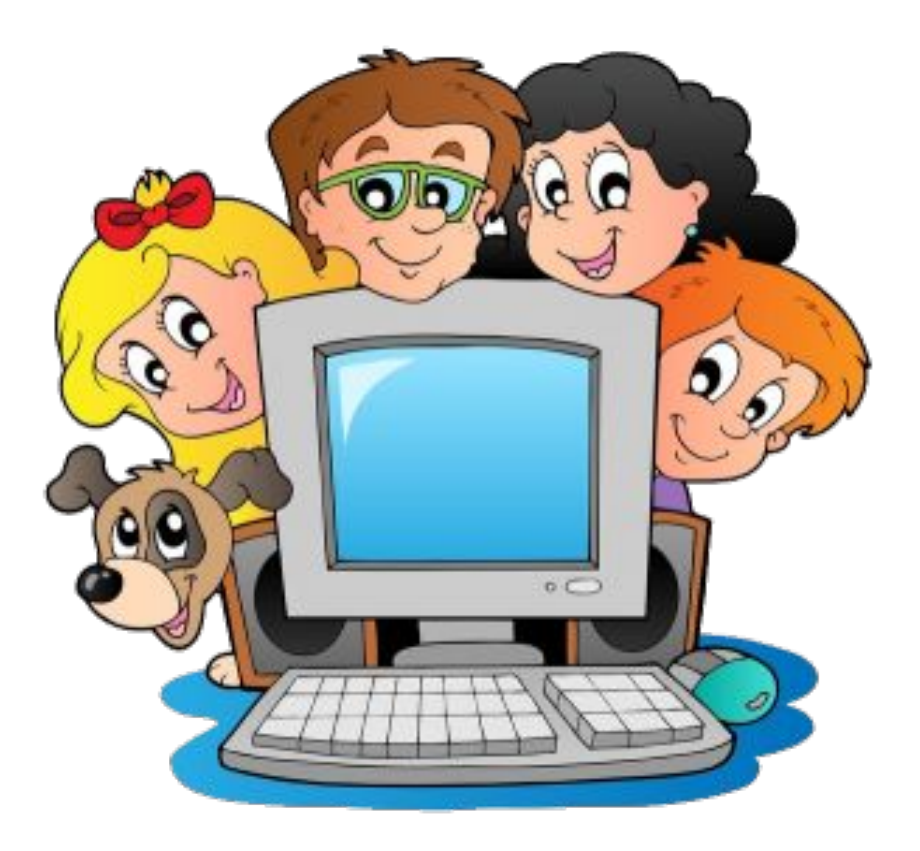

#### **Что такое «файл»?**

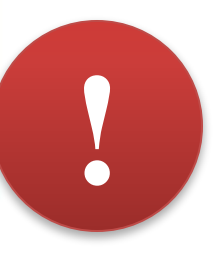

**Файл** – это информация, хранящаяся в долговременной памяти как единое целое и обозначенная именем.

#### **Имя файла = имя.расширение**

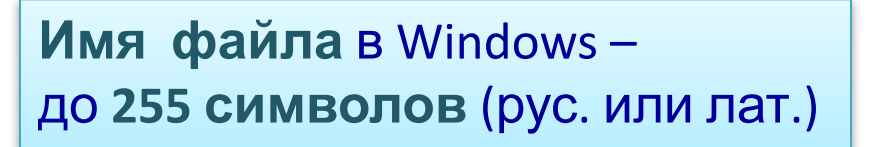

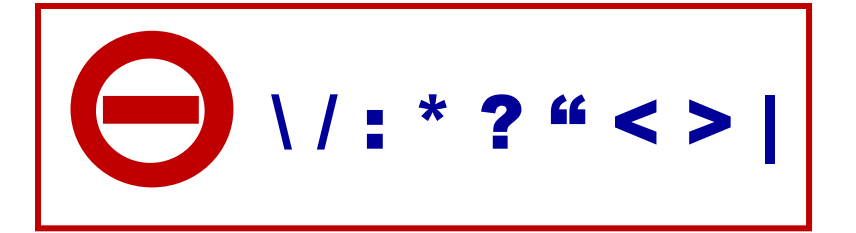

**Расширение** обычно автоматически задается программой, в которой создаётся файл. Расширение (почти всегда) – это **три латинские буквы.**

## **Типы файлов**

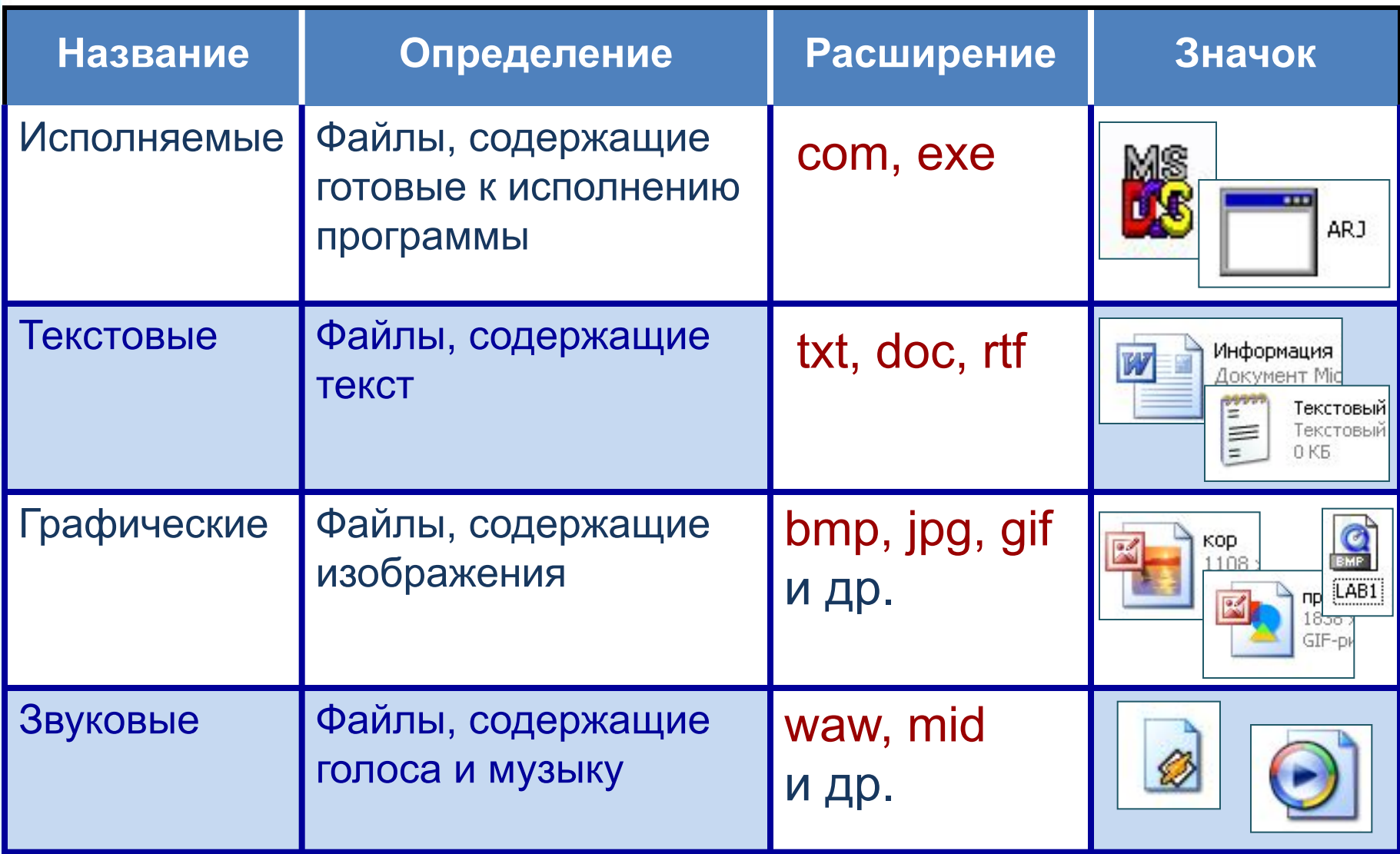

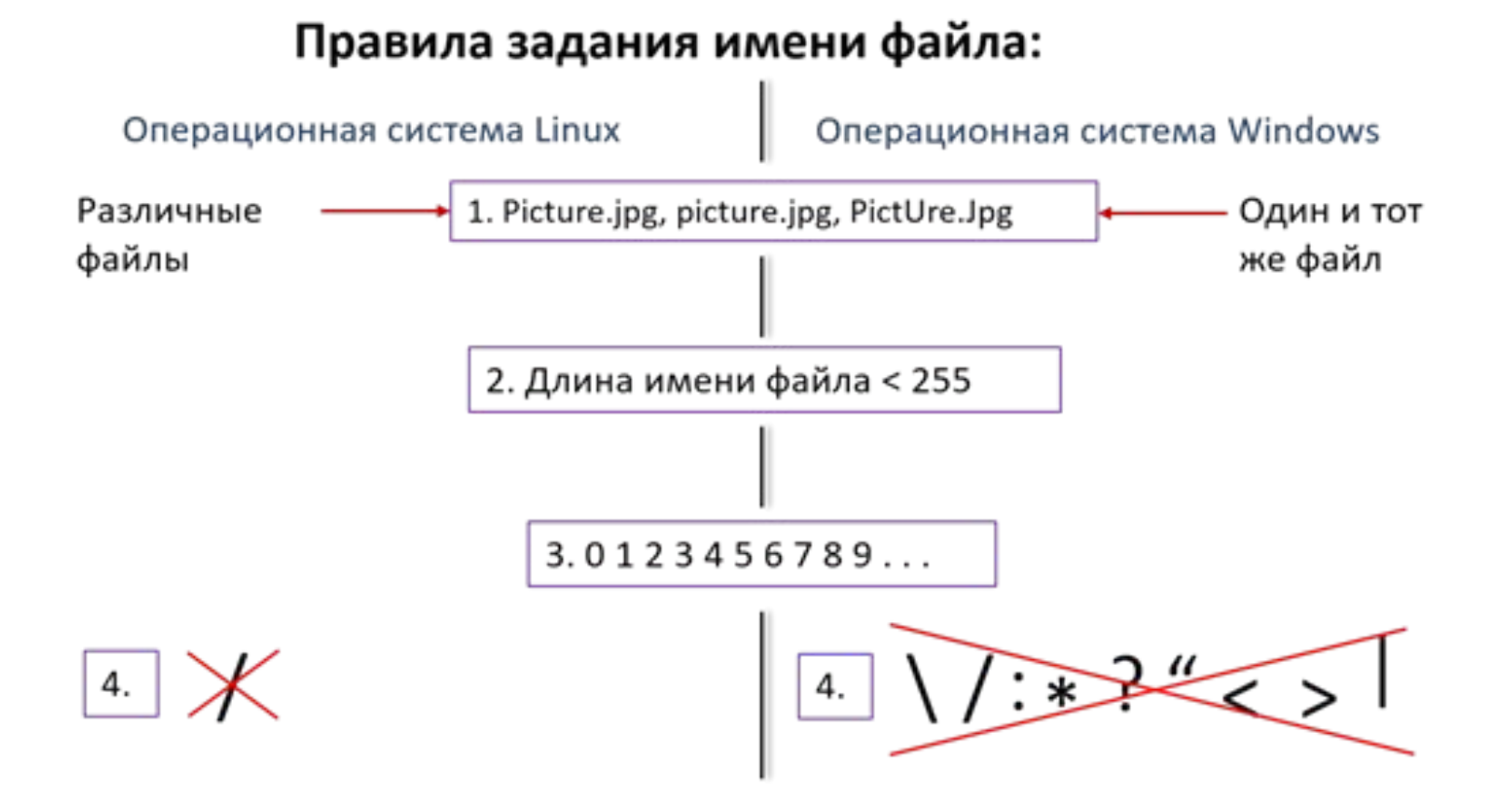

**В имени файла могут использоваться русские и латинские прописные и строчные буквы, а также пробелы.**

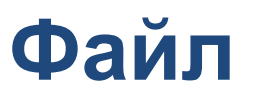

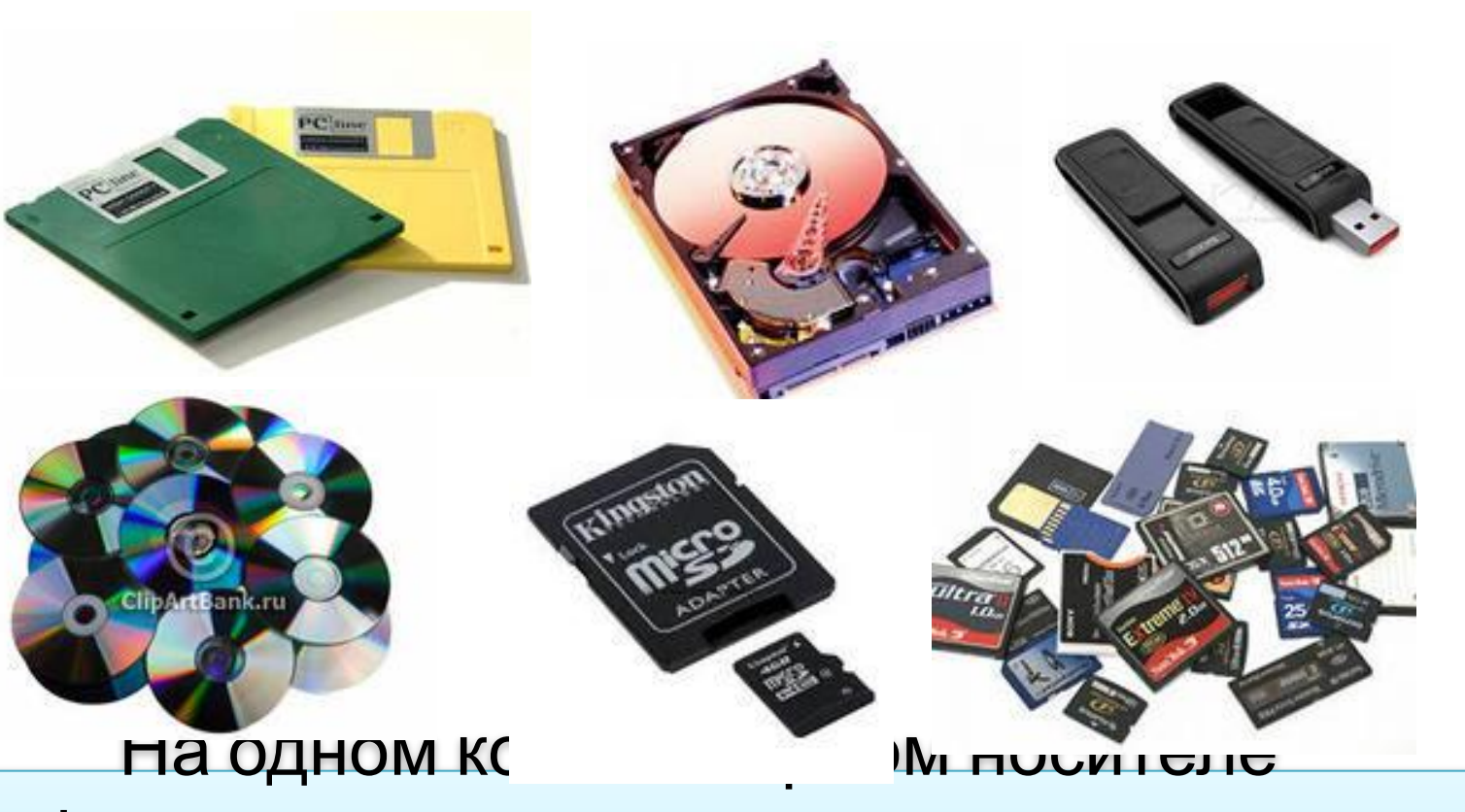

информации может содержаться множество файлов.

Размеры файлов выражаются в битах, байтах, килобайтах, мегабайтах и гигабайтах:

#### **Что такое «папка»?**

#### **Папка** – группа файлов, объединенных по некоторому принципу, имеющая имя.

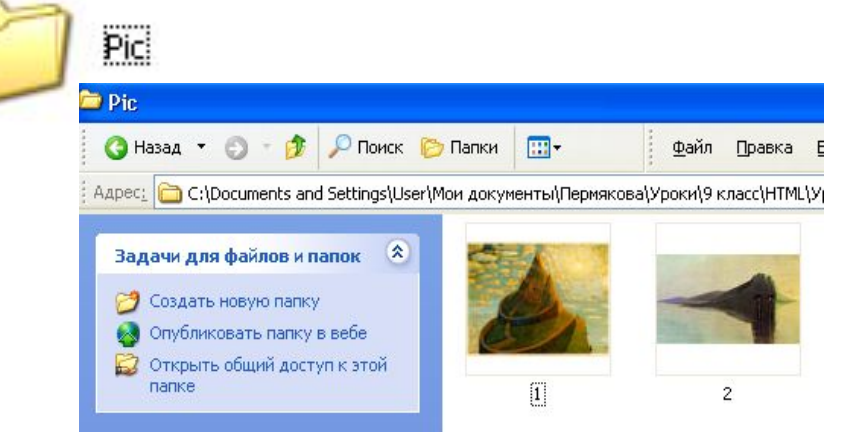

**!**

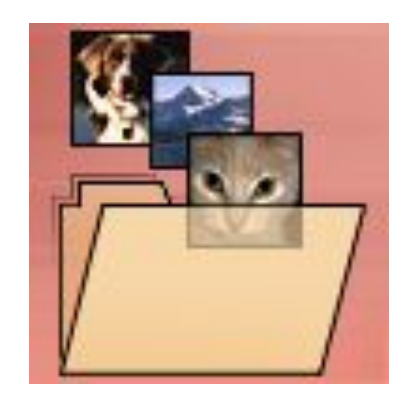

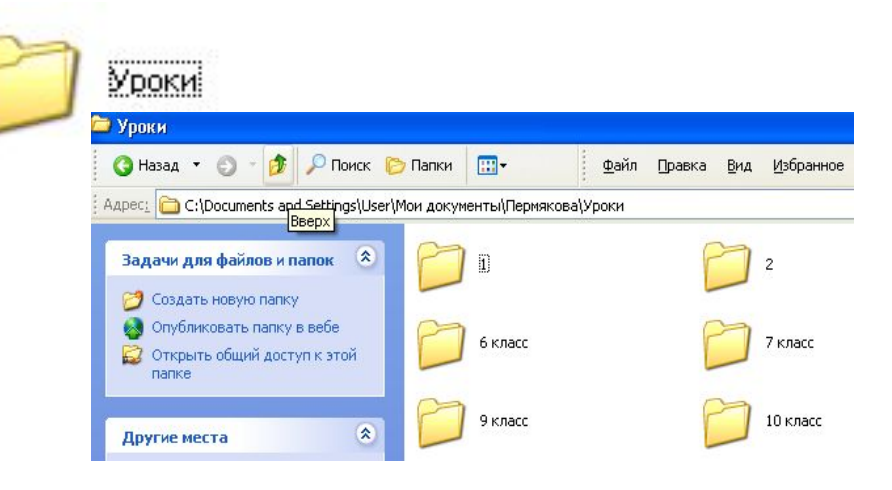

Папка **Pic** хранит графические файлы.

Папка **Уроки** хранит в себе другие папки и файлы с информацией об уроках по классам.

#### **Система хранения файлов**

Компьютерная система хранения файлов напоминает хранение книг в библиотеке.

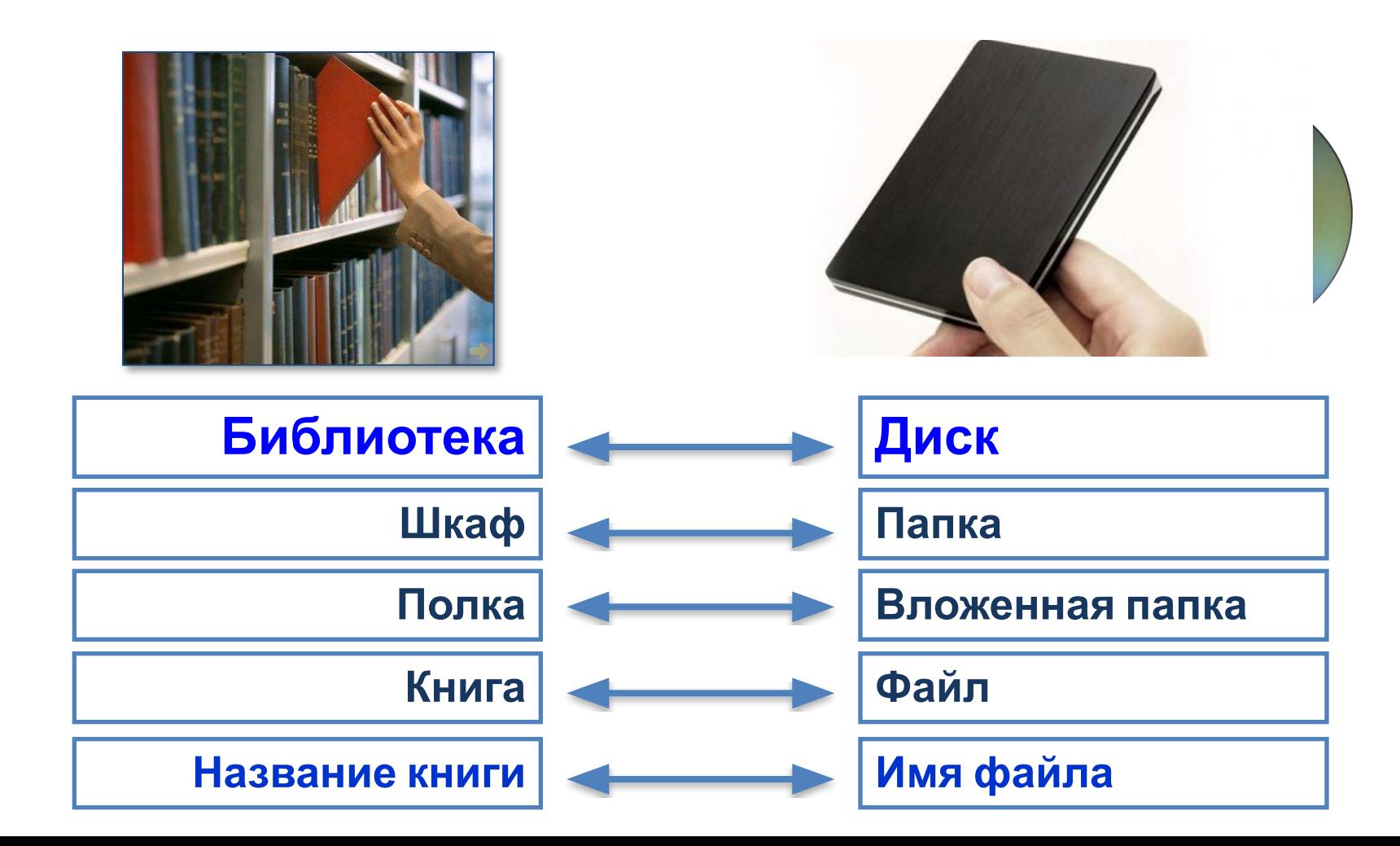

#### **Работа с файлами**

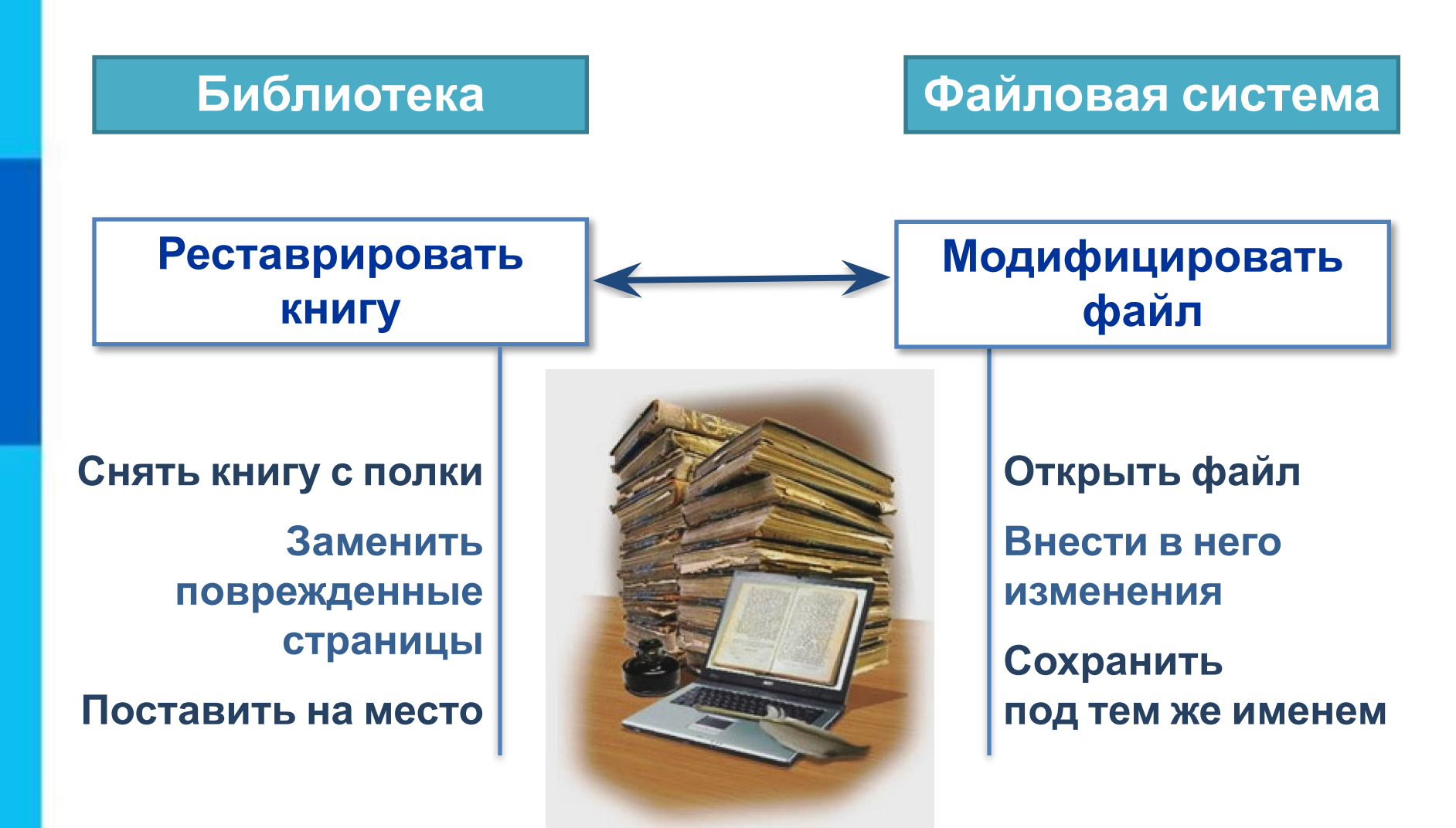

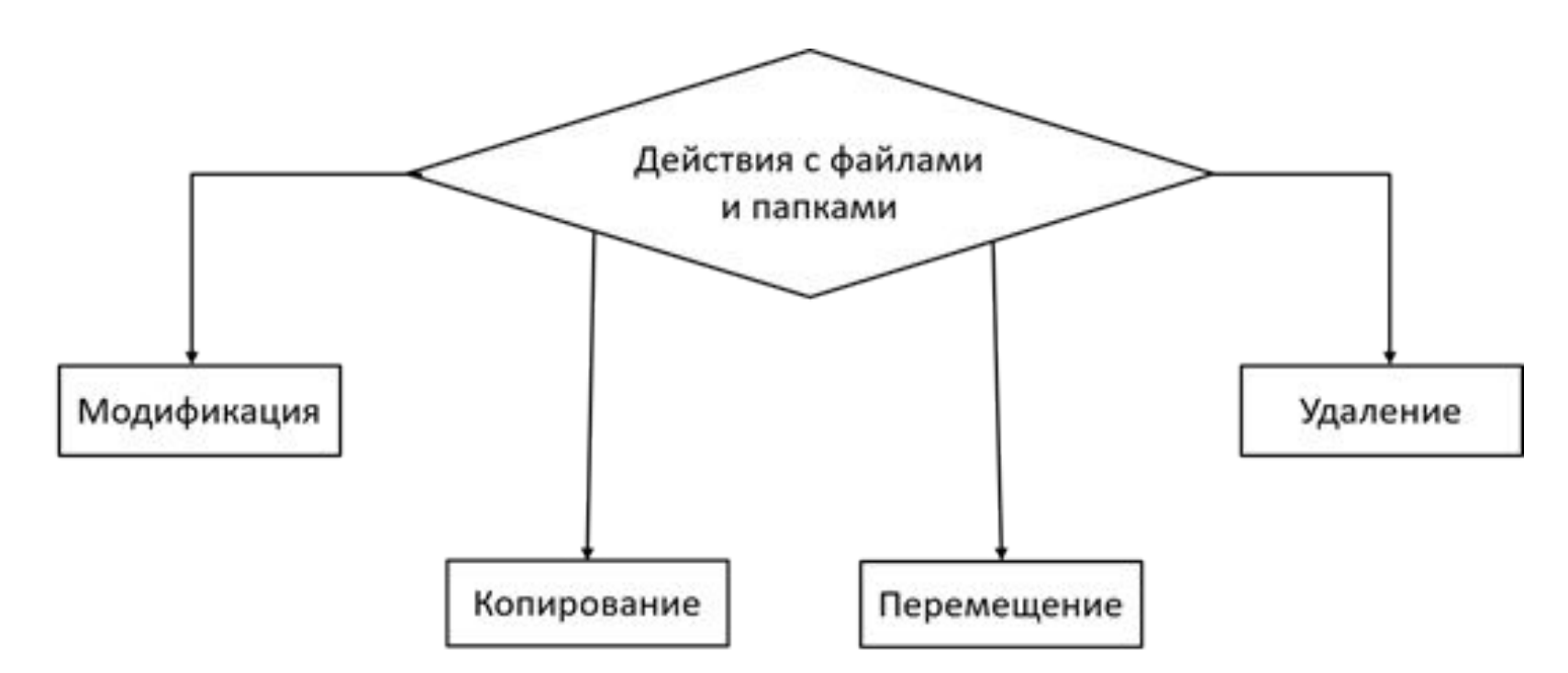

**Модификация** - открытие, изменение и сохранение файла под тем же именем;

**Копирование** - создаётся точная копия файла в специальном разделе памяти – буфере обмена и сохраняется в другой папке;

**Перемещение** -файл переносится в другую папку; **Удаление** -файл убирается из памяти компьютера).

#### **Работа с файлами**

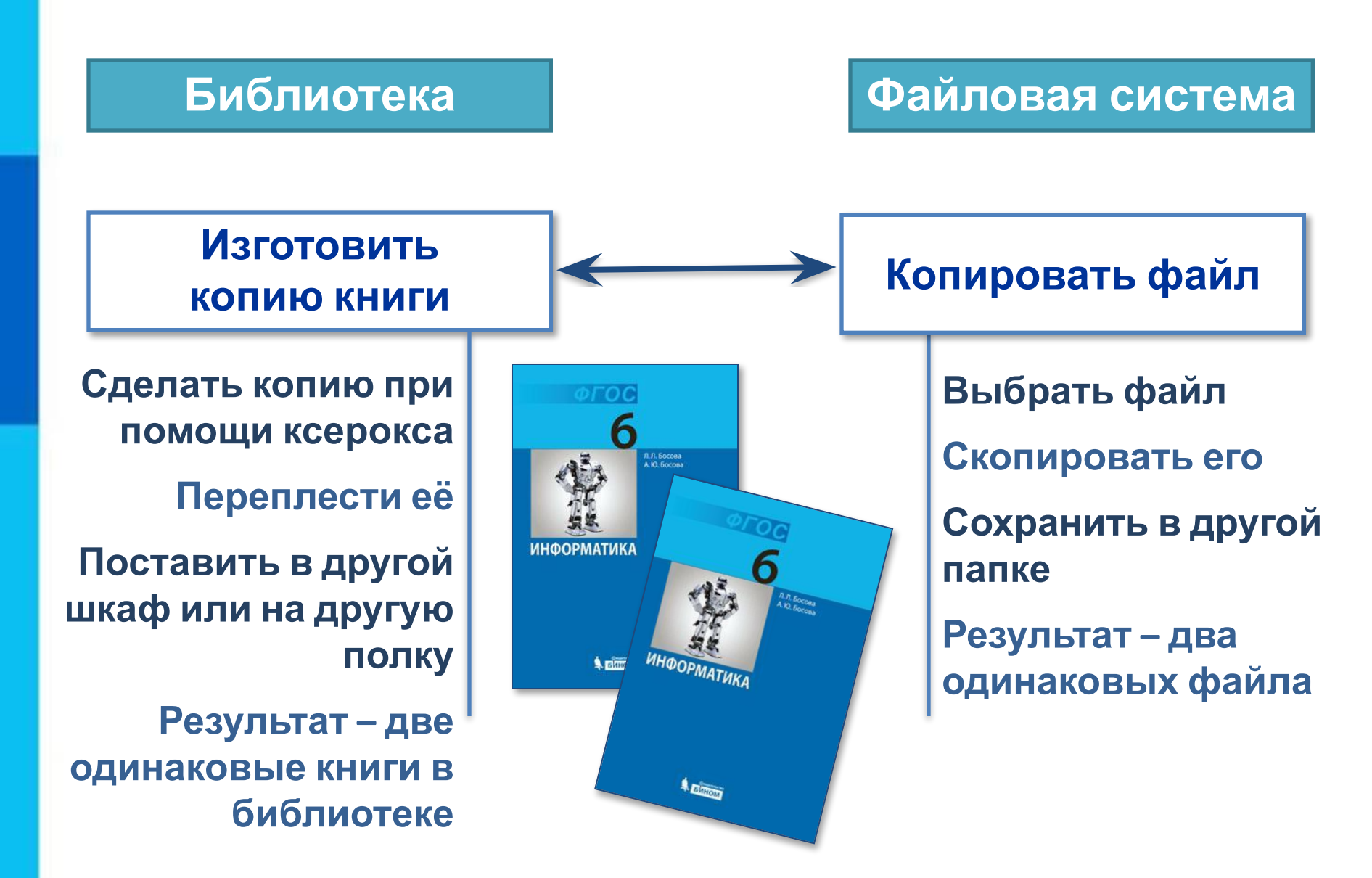

#### **Работа с файлами**

#### **Библиотека Файловая система**

**Переставить книгу из одного шкафа в другой**

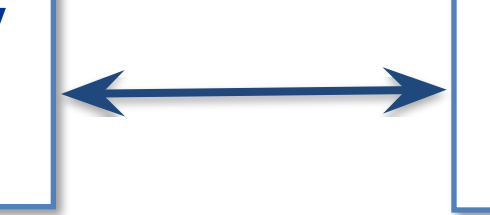

**Переместить файл из одной папки в другую**

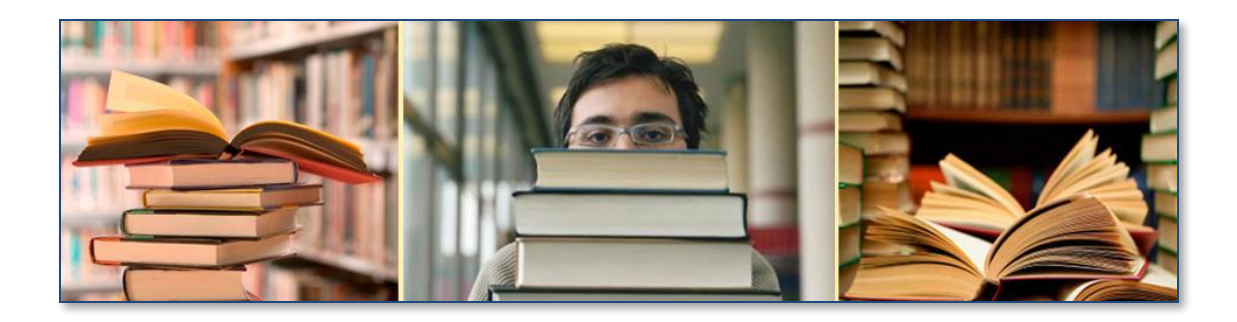

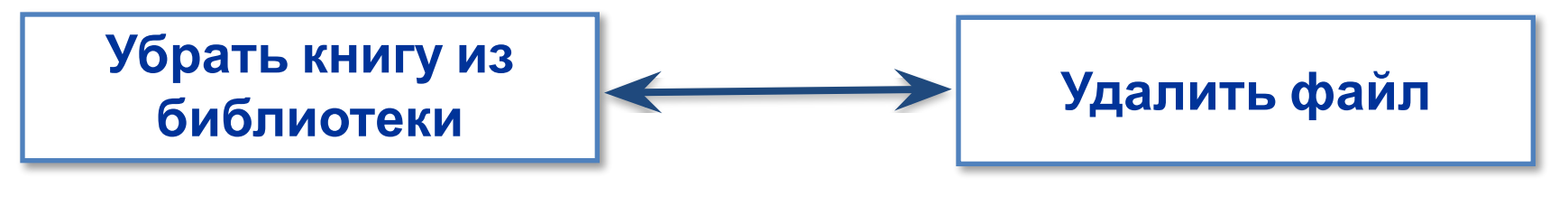

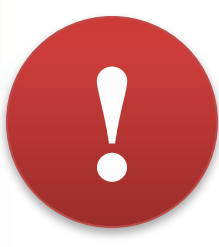

## **При работе с файлами**

#### *не следует:*

- давать файлу имя, которое не поясняет его содержание;

- сохранять файл в той папке, где его потом будет трудно найти;

- удалять файл, точно не выяснив, обязательно ли это следует делать;

- удалять или перемещать файлы, находящиеся в папках прикладнь - программ – это может привести к тому, что программы перестанут

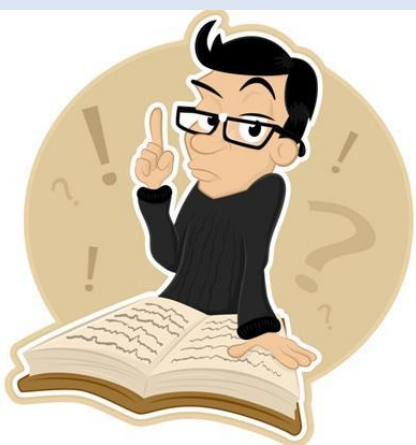

#### **Самое главное**

- **• Основные компьютерные объекты** файлы (документы и приложения), папки.
- **• Файл** это информация, хранящаяся в долговременной памяти как единое целое и обозначенная именем.
- Все файлы хранятся в определенной системе: в папках, которые, в свою очередь, могут быть вложенными в другие папки и т.д.

### **Проверь себя**

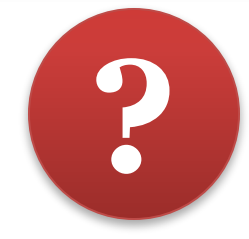

1.Что такое файл?

2.Из каких частей состоит имя файла?

3.Какие правила записи имени файла следует соблюдать?

4. Какие операции можно совершать файлами?

5.Каких действий следует избегать при работе с файлами?

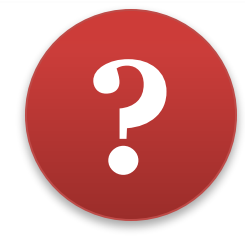

#### **Проверь себя ?**

#### 6. Каким типам файлов могут быть поставлены в соответствие эти рисунки?

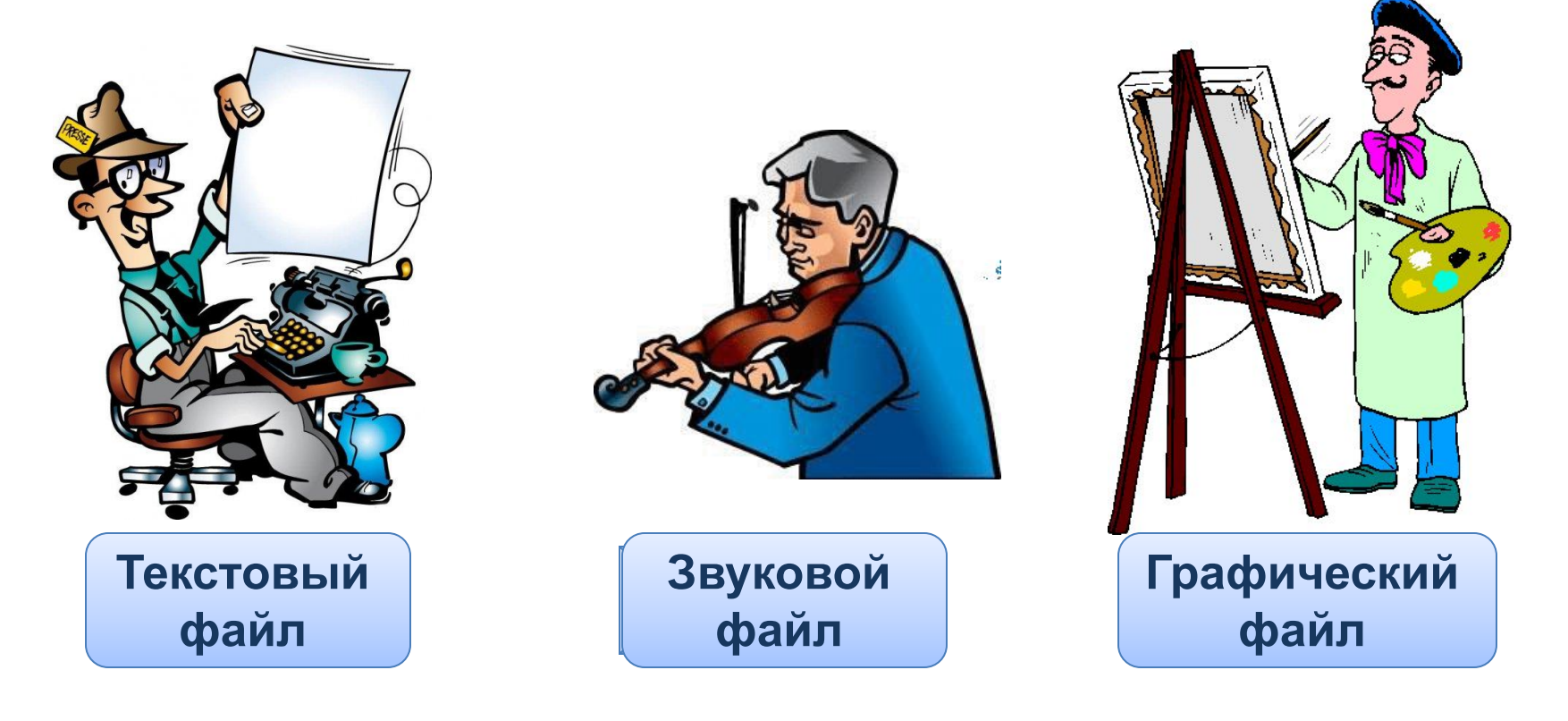

# **СПАСИБО ЗА ВНИМАНИЕ!**

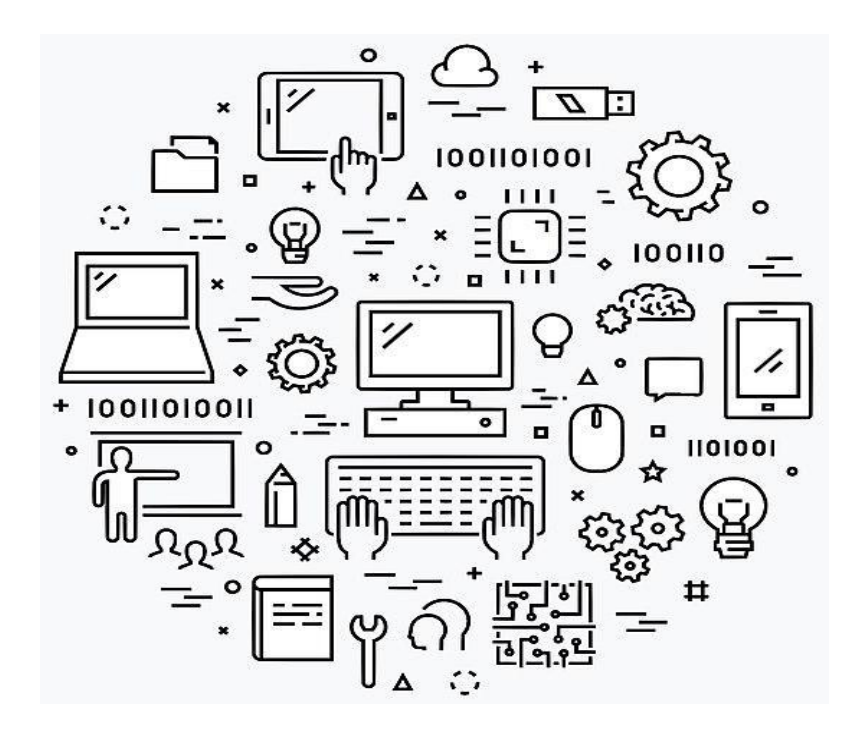